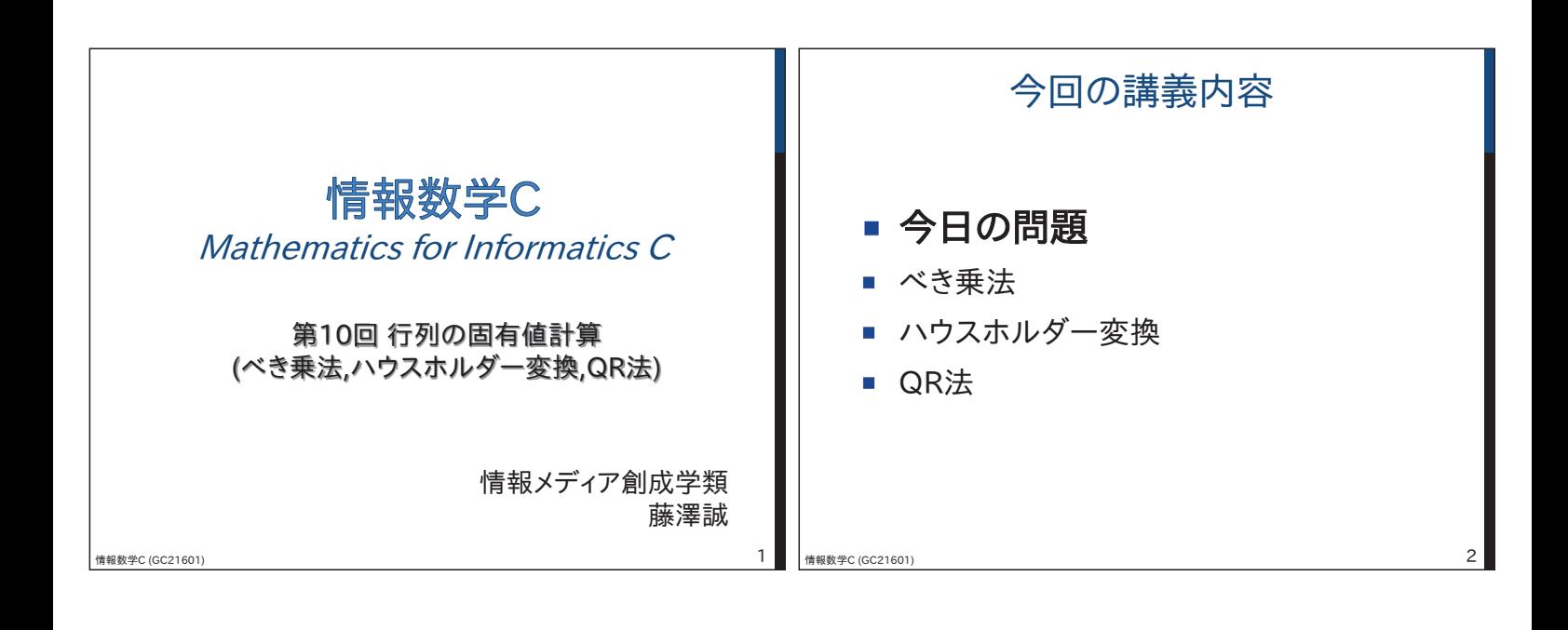

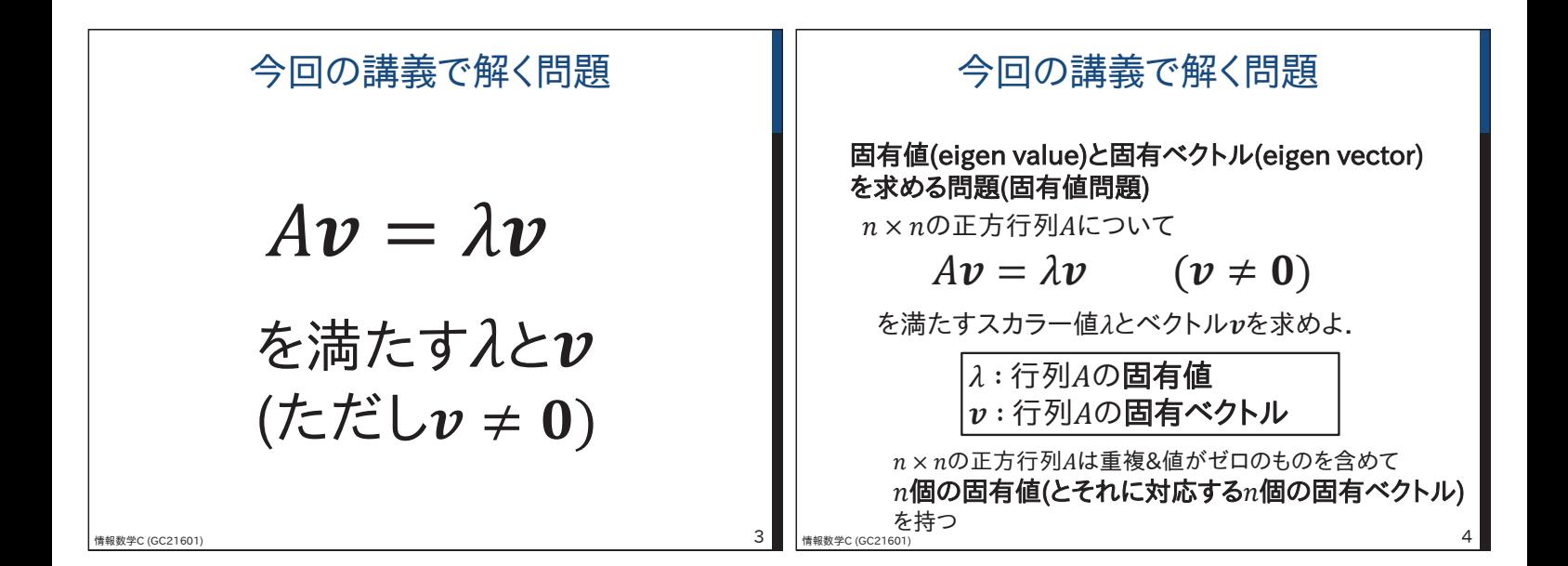

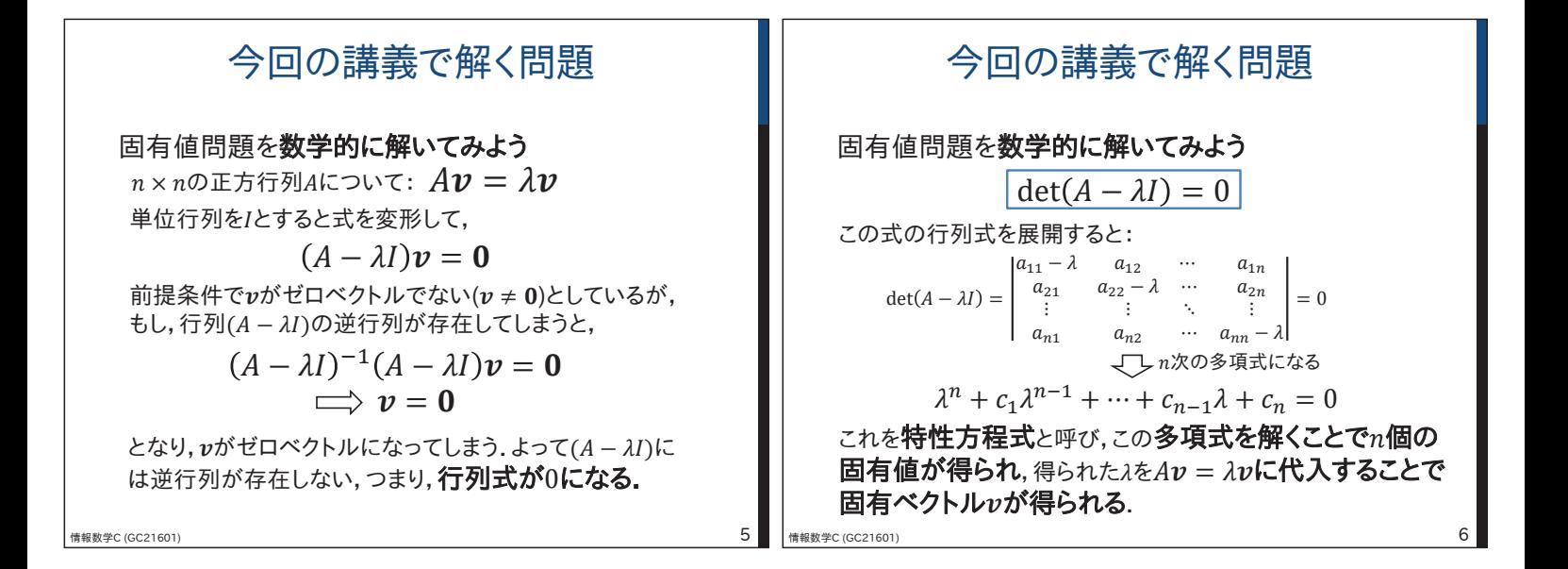

## 今回の講義で解く問題

$$
\text{(b)} \quad \overline{17} = \begin{pmatrix} 1 & 4 \\ 3 & 2 \end{pmatrix} \text{の固有値と್ }\overline{17} = \begin{pmatrix} 1 & 4 \\ 3 & 2 \end{pmatrix} \text{②
$$
\n
$$
\text{det}(A - \lambda I) = \begin{vmatrix} 1 - \lambda & 4 \\ 3 & 2 - \lambda \end{vmatrix} = (1 - \lambda)(2 - \lambda) - 3 \times 4
$$
\n
$$
\lambda^2 - 3\lambda - 10 = 0
$$
\n
$$
\lambda^2 - 3\lambda - 10 = 0
$$
\n
$$
\lambda^2 - 3\lambda - 10 = 0
$$
\n
$$
\lambda^2 - 3\lambda - 10 = 0
$$
\n
$$
\lambda^2 - 3\lambda - 10 = 0
$$
\n
$$
\lambda^2 - 3\lambda - 10 = 0
$$
\n
$$
\lambda^2 - 3\lambda - 10 = 0
$$
\n
$$
\lambda^2 - 3\lambda - 10 = 0
$$
\n
$$
\lambda^2 - 3\lambda - 10 = 0
$$
\n
$$
\lambda^2 - 3\lambda - 10 = 0
$$
\n
$$
\lambda^2 - 3\lambda - 10 = 0
$$
\n
$$
\lambda^2 - 3\lambda - 10 = 0
$$
\n
$$
\lambda^2 - 3\lambda - 10 = 0
$$
\n
$$
\lambda^2 - 3\lambda - 10 = 0
$$
\n
$$
\lambda^2 - 3\lambda - 10 = 0
$$
\n
$$
\lambda^2 - 3\lambda - 10 = 0
$$
\n
$$
\lambda^2 - 3\lambda - 10 = 0
$$
\n
$$
\lambda^2 - 3\lambda - 10 = 0
$$
\n
$$
\lambda^2 - 3\lambda - 10 = 0
$$
\n
$$
\lambda^2 - 3\lambda - 10 = 0
$$
\n
$$
\lambda^2 - 3\lambda - 10 = 0
$$
\n
$$
\lambda^2 - 3\lambda - 10 = 0
$$
\n
$$
\lambda^2 - 3\lambda - 10 = 0
$$
\n
$$
\lambda^2 - 3\lambda - 10 = 0
$$
\n<

$$
(\lambda I) = \begin{vmatrix} 1 & 4 \\ 3 & 2 \end{vmatrix} \text{のء
$$
有値と国有ベクトルを求めは、1) = 
$$
\begin{vmatrix} 1 & -\lambda & 4 \\ 3 & 2 & -\lambda \end{vmatrix} = (1 - \lambda)(2 - \lambda) - 3 \times 4
$$
  
\n
$$
\lambda^2 - 3\lambda - 10 = 0
$$
  
\n
$$
(\lambda + 2)(\lambda - 5) = 0
$$
  
\n
$$
(\lambda + 2)(\lambda - 5) = 0
$$
  
\n
$$
(\lambda + 2)(\lambda - 5) = 0
$$
  
\n
$$
(\lambda + 2)(\lambda - 5) = 0
$$
  
\n
$$
(\lambda + 2)(\lambda - 5) = 0
$$
  
\n
$$
(\lambda - 2)(\lambda - 5) = 0
$$
  
\n
$$
(\lambda - 2)(\lambda - 5) = 0
$$
  
\n
$$
(\lambda - 2)(\lambda - 5) = 0
$$
  
\n
$$
(\lambda - 2)(\lambda - 5) = 0
$$
  
\n
$$
(\lambda - 2)(\lambda - 5) = 0
$$
  
\n
$$
(\lambda - 2)(\lambda - 5) = 0
$$
  
\n
$$
(\lambda - 2)(\lambda - 5) = 0
$$
  
\n
$$
(\lambda - 2)(\lambda - 5) = 0
$$
  
\n
$$
(\lambda - 2)(\lambda - 5) = 0
$$
  
\n
$$
(\lambda - 2)(\lambda - 5) = 0
$$
  
\n
$$
(\lambda - 2)(\lambda - 5) = 0
$$
  
\n
$$
(\lambda - 2)(\lambda - 5) = 0
$$
  
\n
$$
(\lambda - 2)(\lambda - 5) = 0
$$
  
\n
$$
(\lambda - 2)(\lambda - 5) = 0
$$
  
\n
$$
(\lambda - 2)(\lambda - 5) = 0
$$
  
\n
$$
(\lambda - 2)(\lambda - 5) = 0
$$
  
\n
$$
(\lambda - 2)(\lambda - 5) = 0
$$
  
\n
$$
(\lambda - 2)(\lambda - 5) = 0
$$

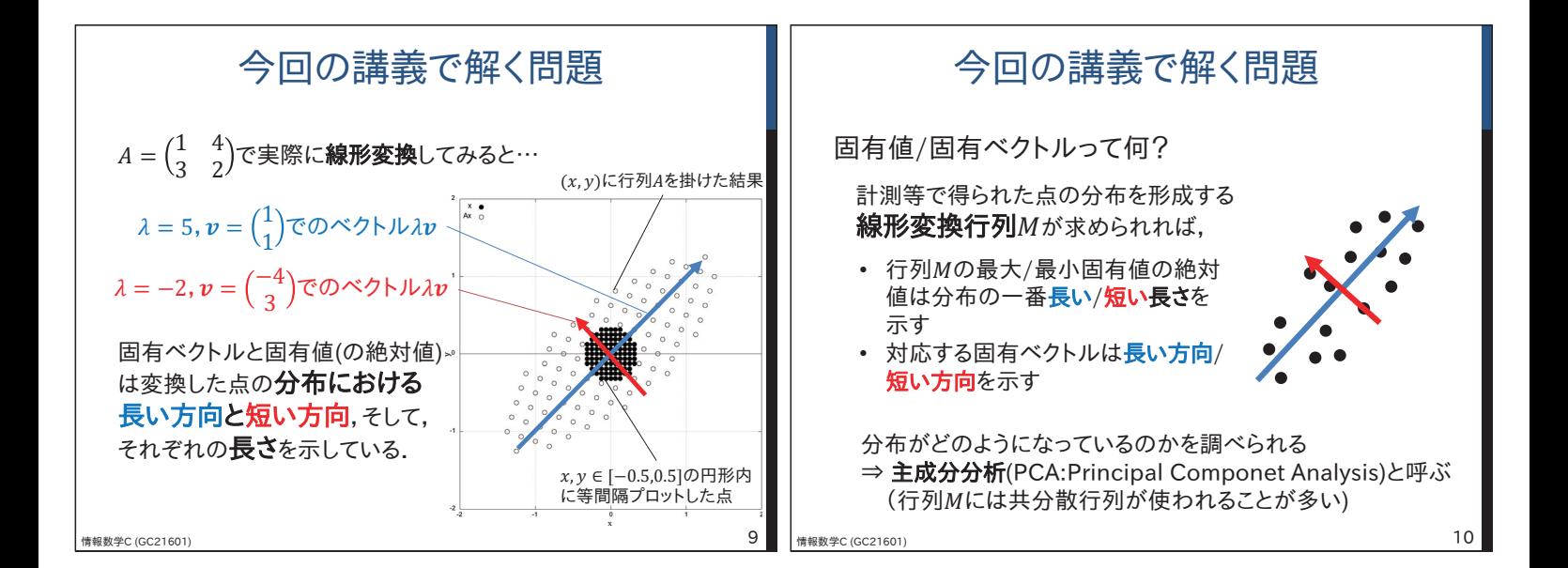

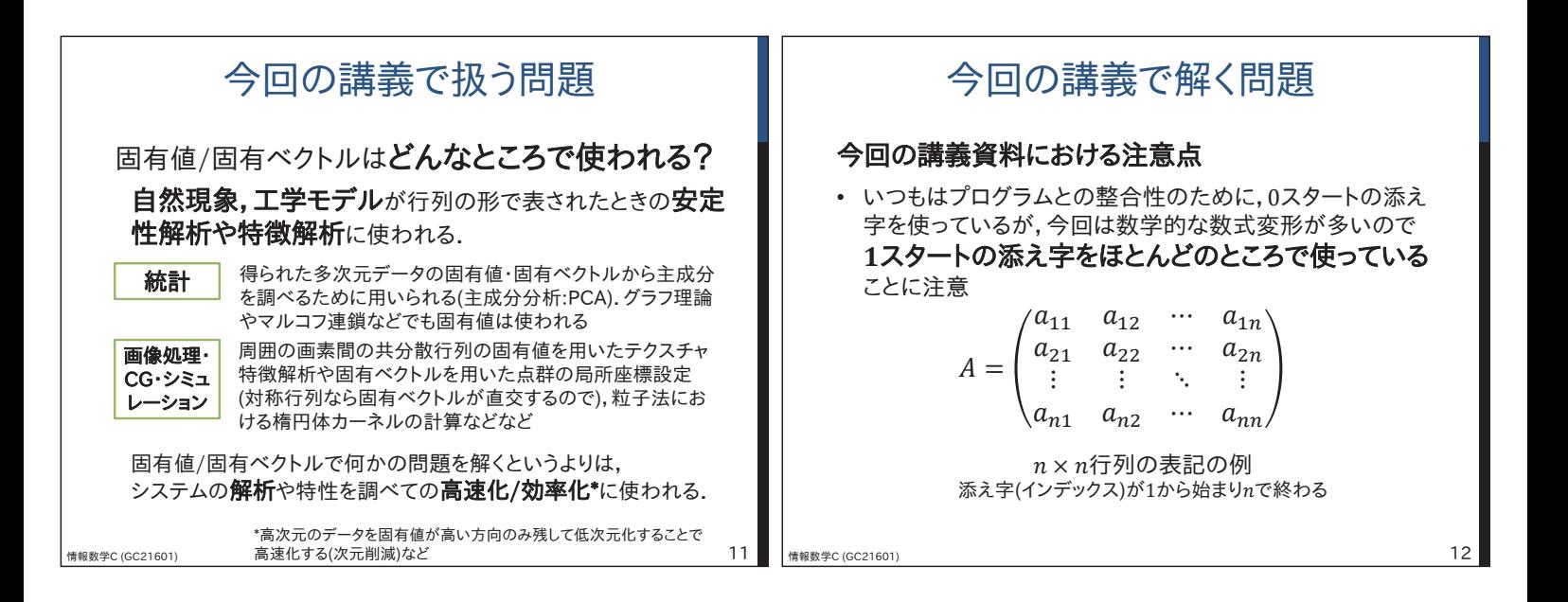

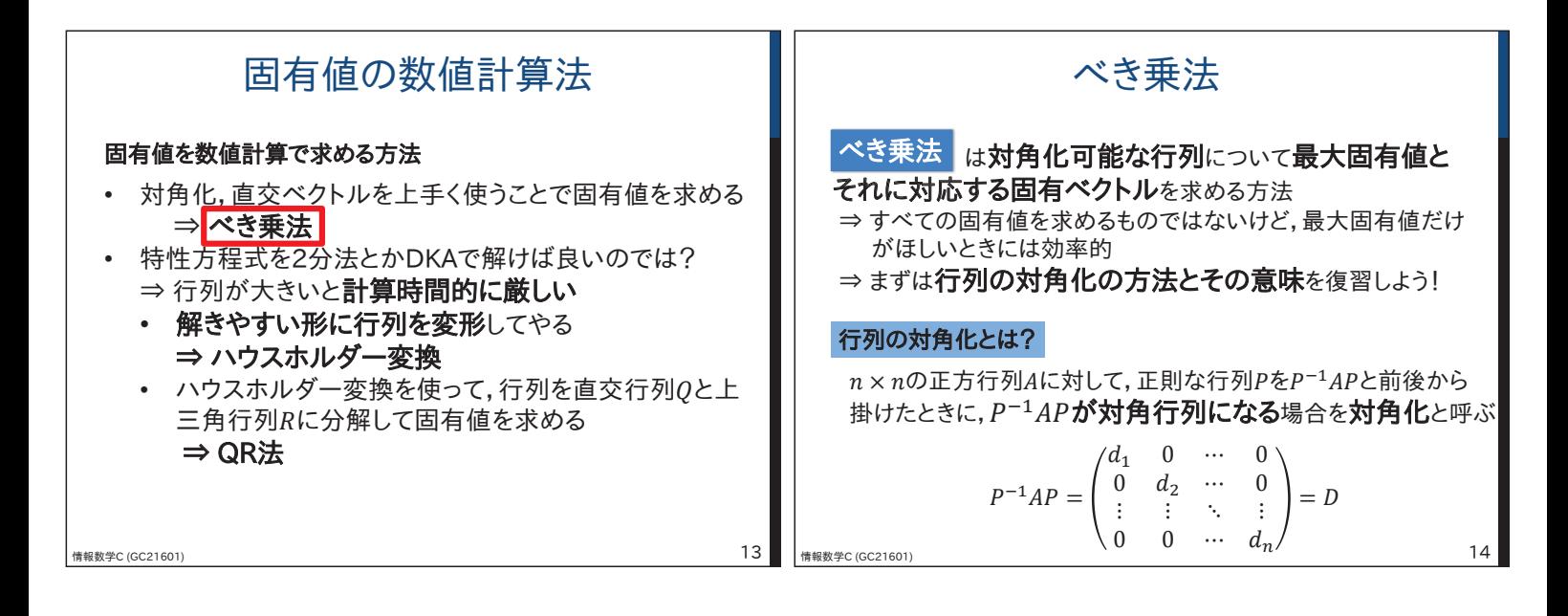

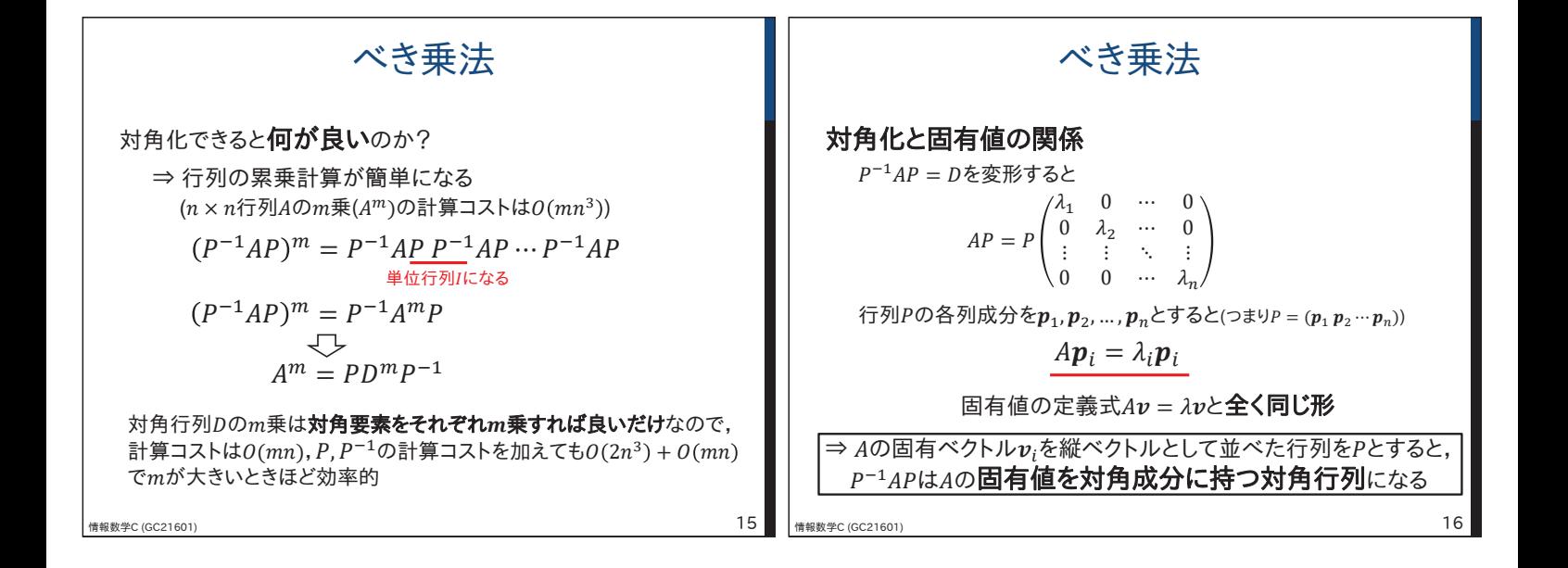

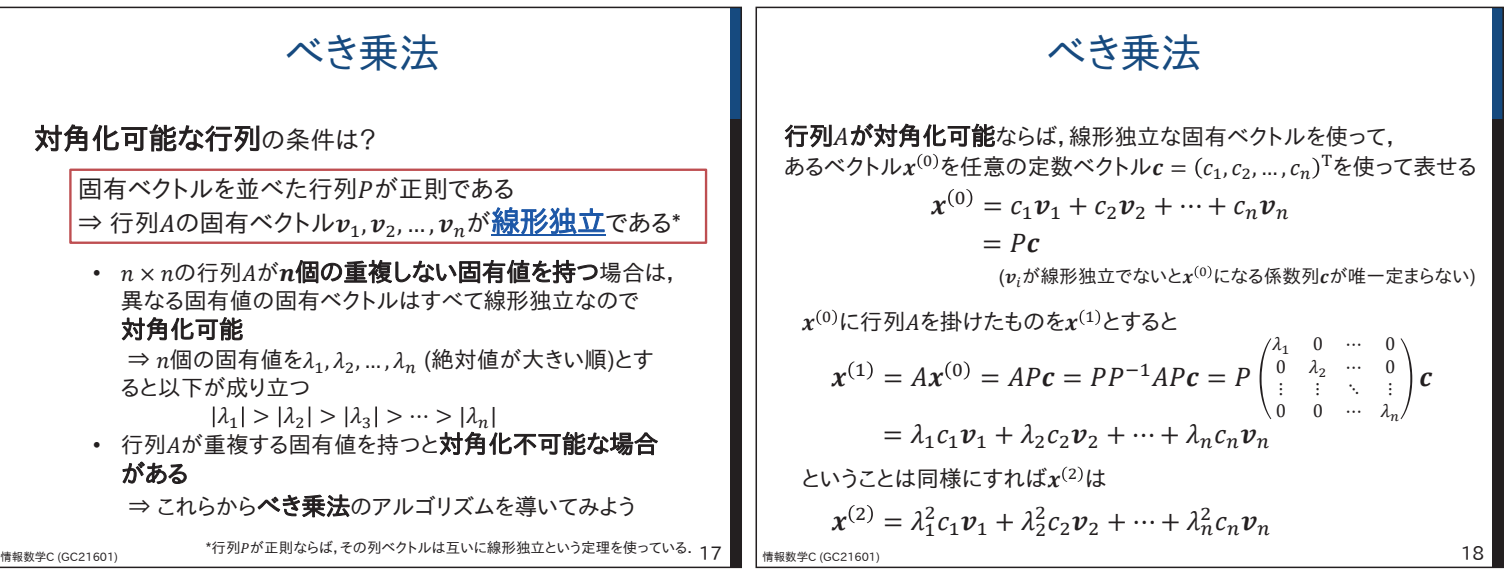

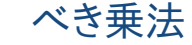

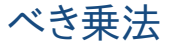

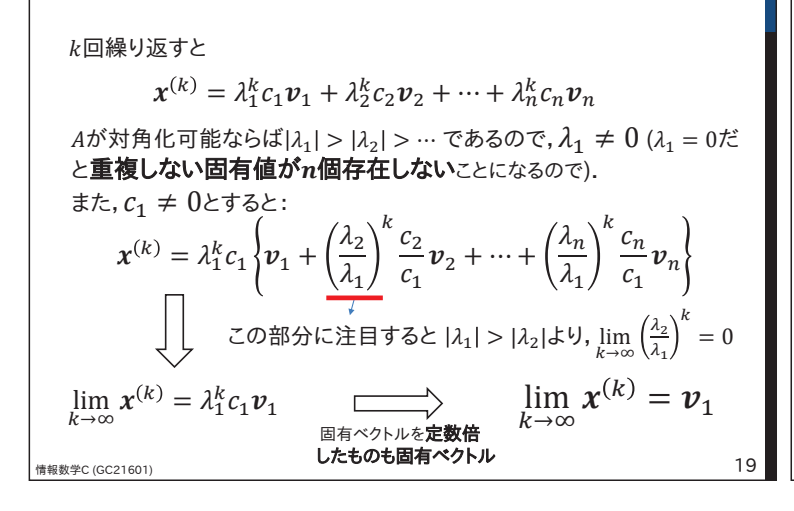

## べき乗法(power method)

滴当な初期値 $x^{(0)}$ から

$$
x^{(k+1)} = Ax^{(k)}
$$

によりxを更新していくと、絶対値最大固有値 $\lambda_i$ の 固有ベクトル $v_1$ が得られる

初期値はどう設定する?

•  $c_1 \neq 0$ ならなんでもよいが, $\lambda_1^k c_1$ 倍されることになるので $\lambda_1 > 1$ だと $x^{(k)}$ が 大きくなりすぎる可能性がある.  $\Rightarrow$  固有ベクトルは定数倍OKなので  $|x^{(k)}| = 1$ となるように

毎ステップ正規化する

<mark>ᆸ⋻ シルンととぶ旧</mark><br>したものも固有ベクトル 19 ┃ ⇒ ちなみに $c_1 = 0$ となるように初期値設定されると $v_2$ 以降が求まることあり<br>20  $\Rightarrow$  当然初期値も $|x^{(0)}| = 1$ となるようにする個違ってもすべて0とかにしない)

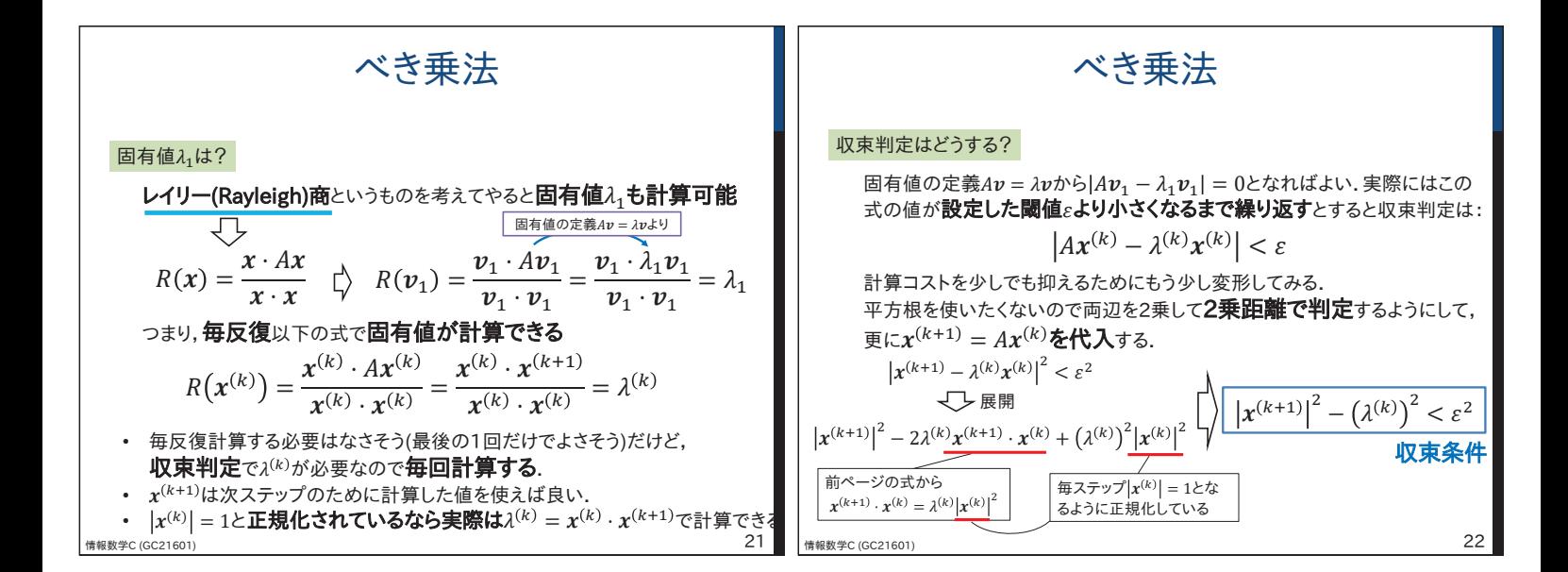

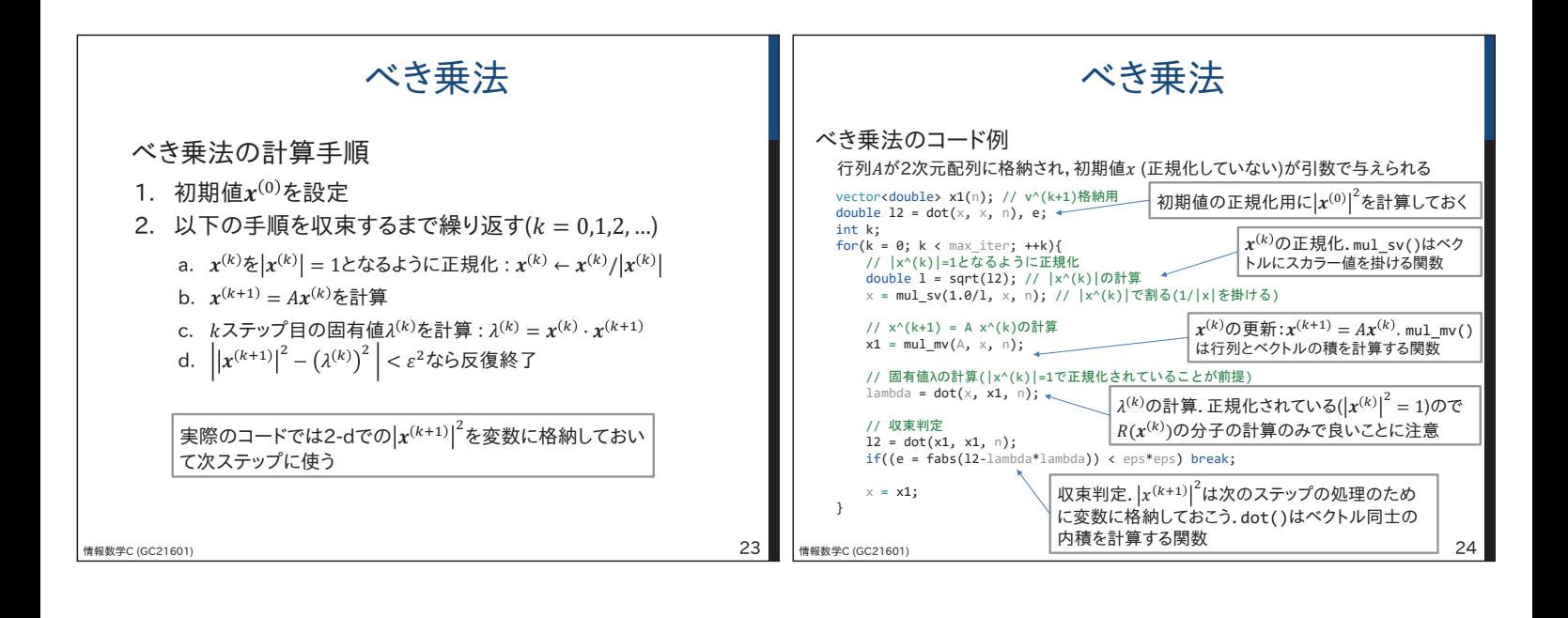

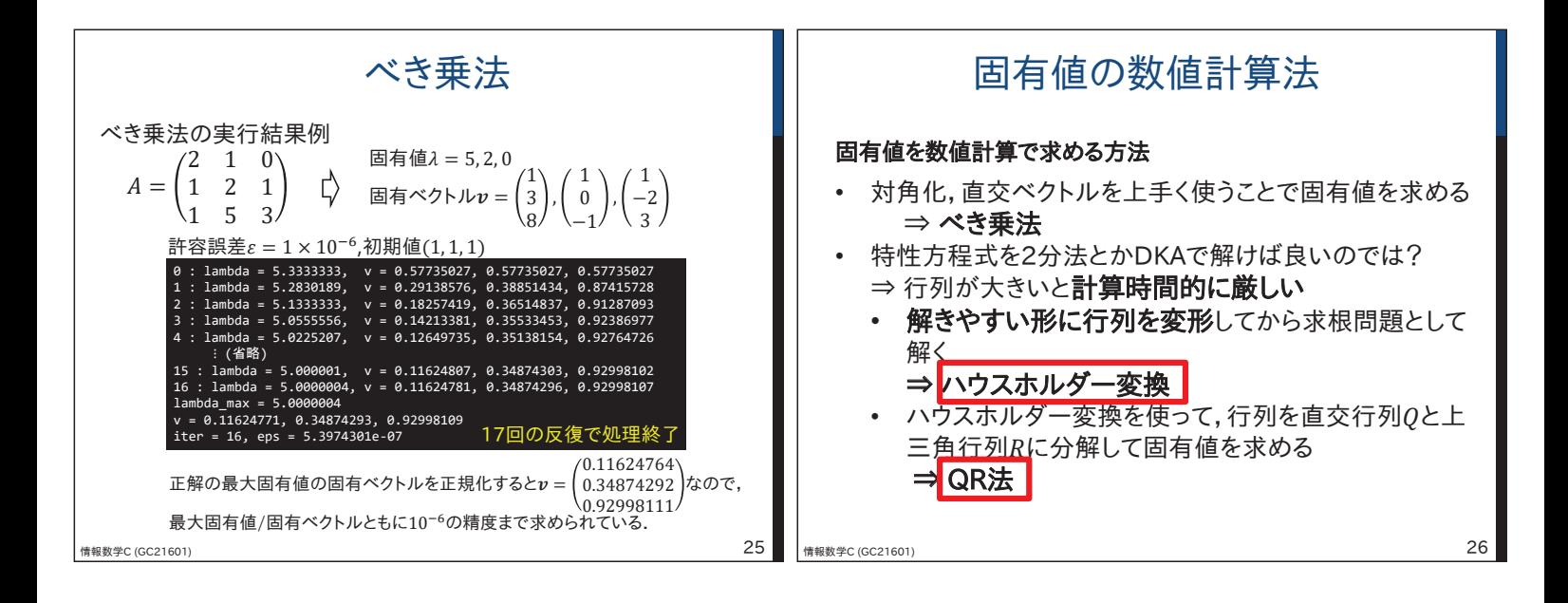

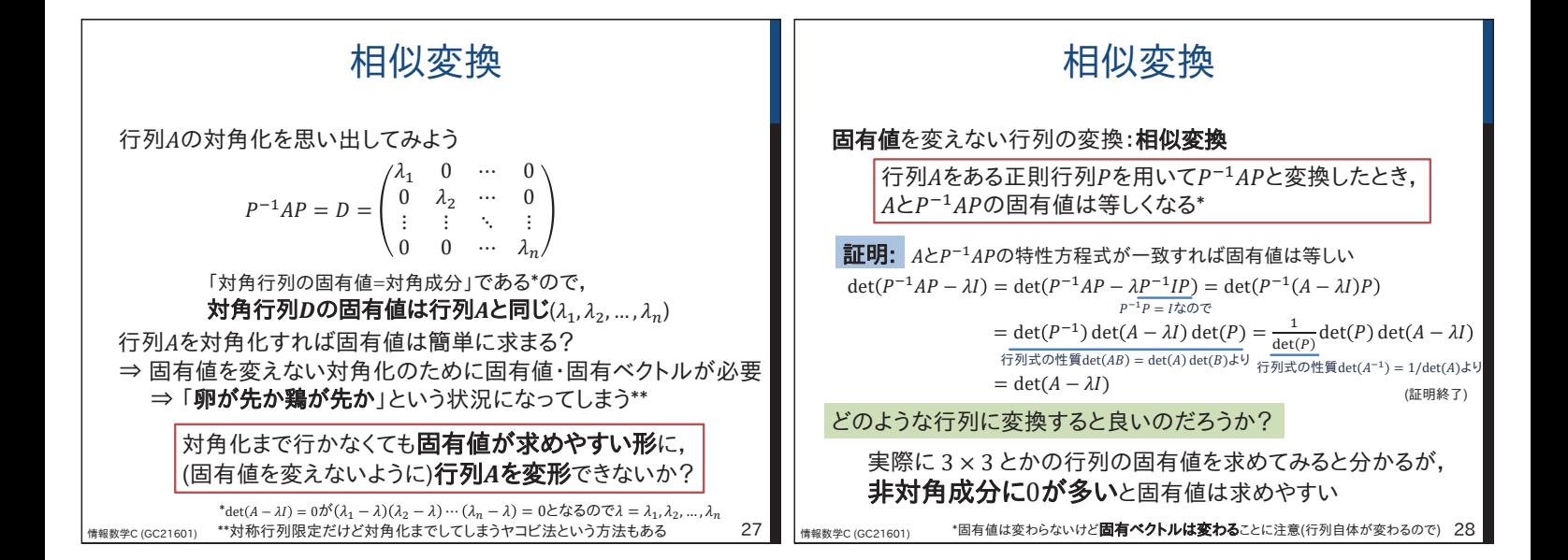

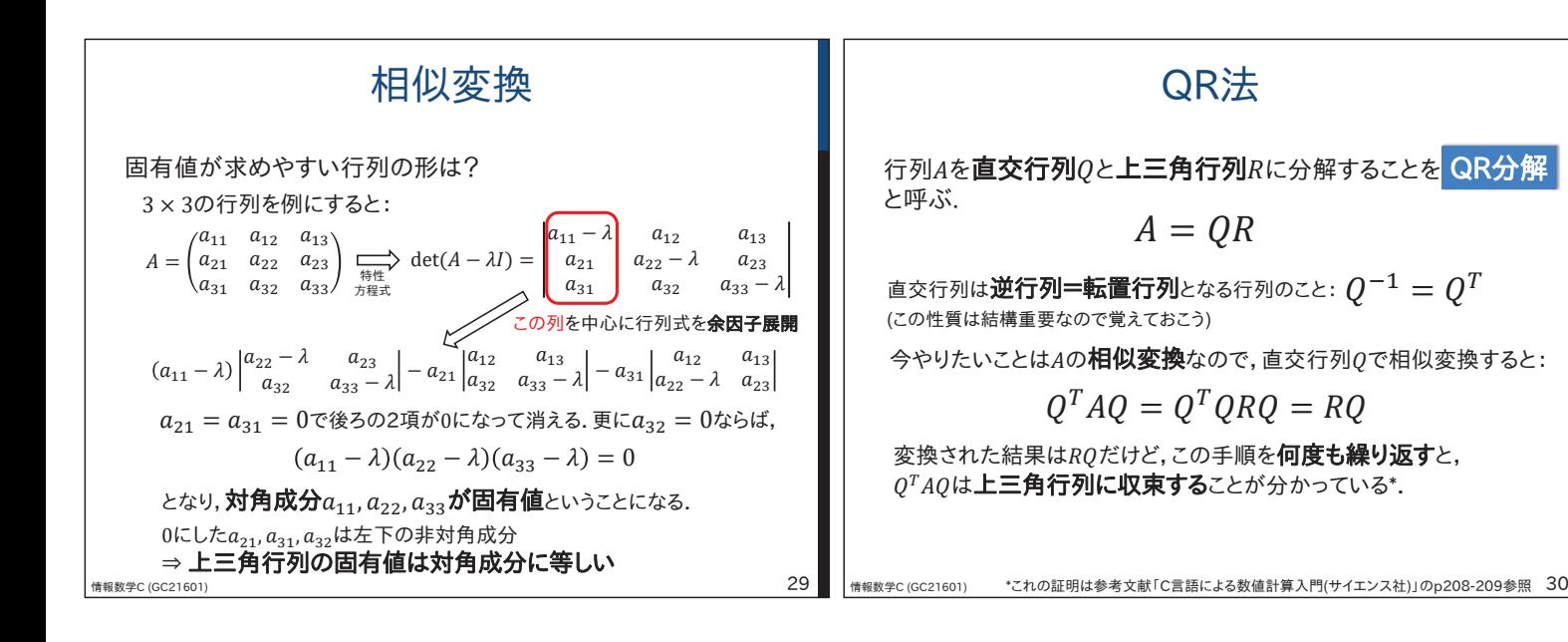

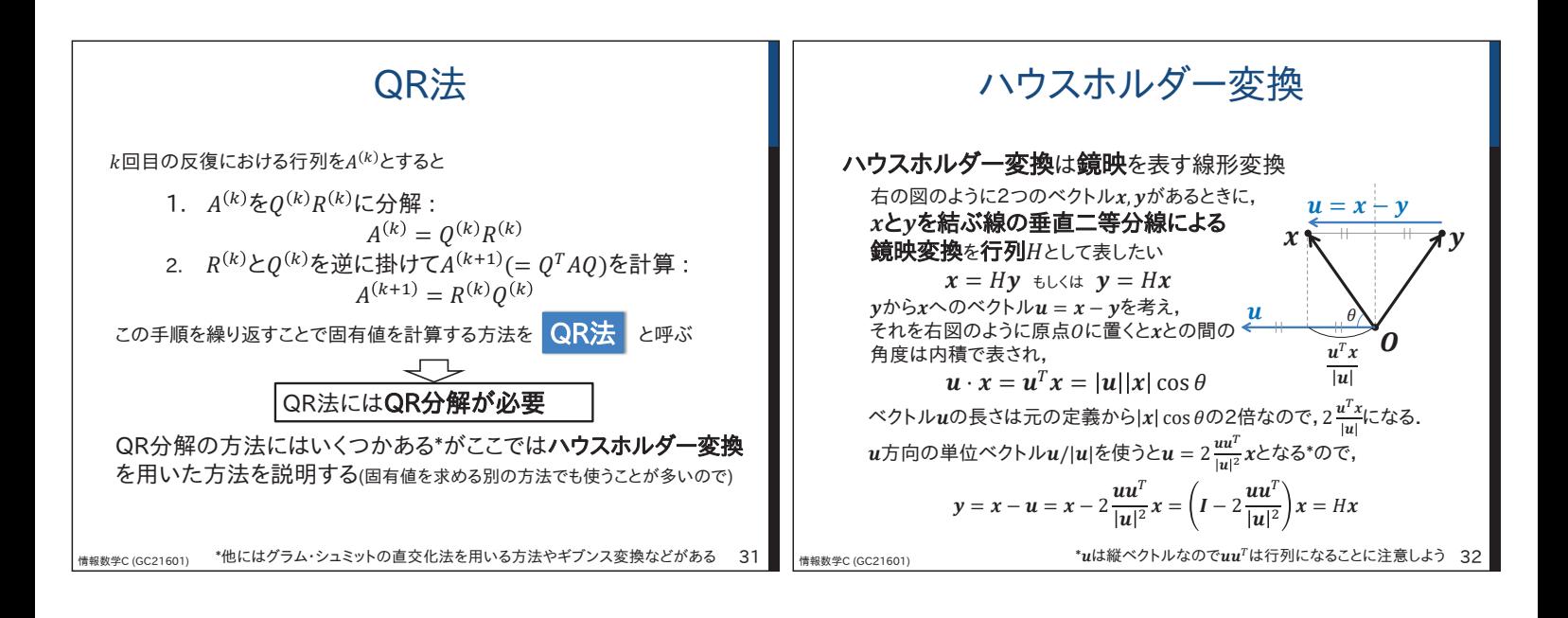

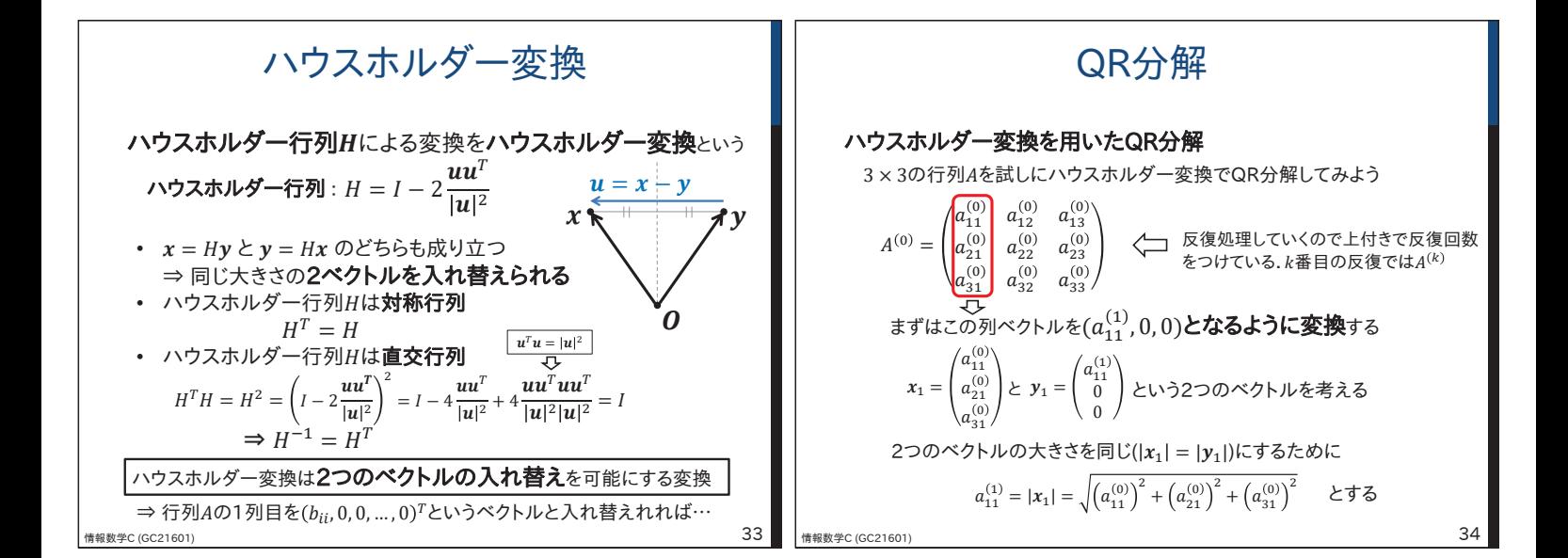

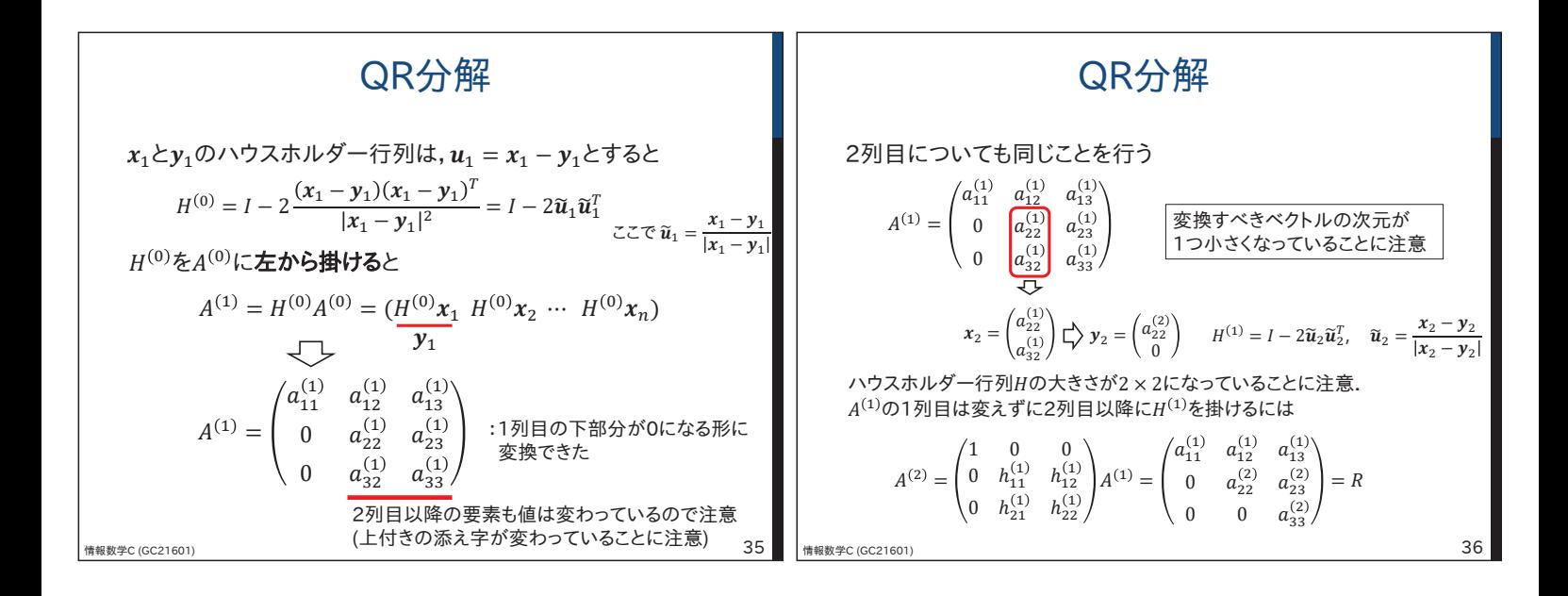

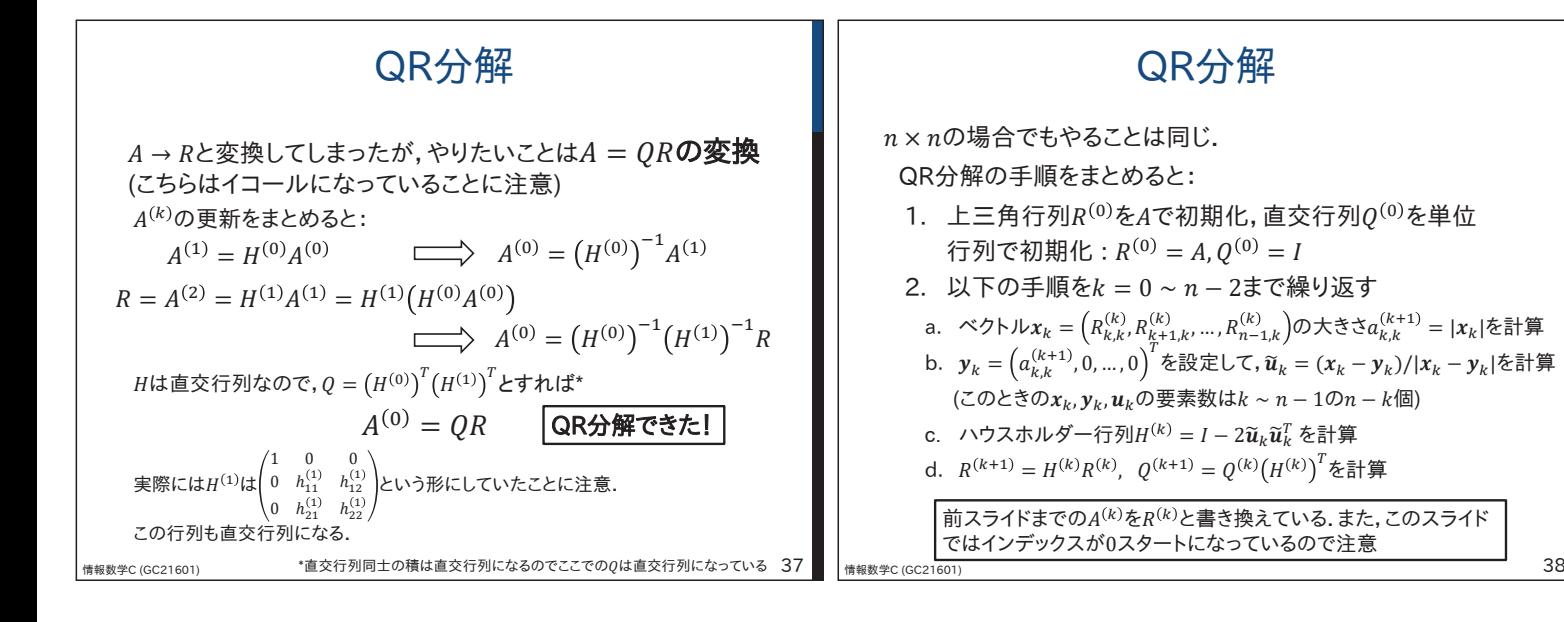

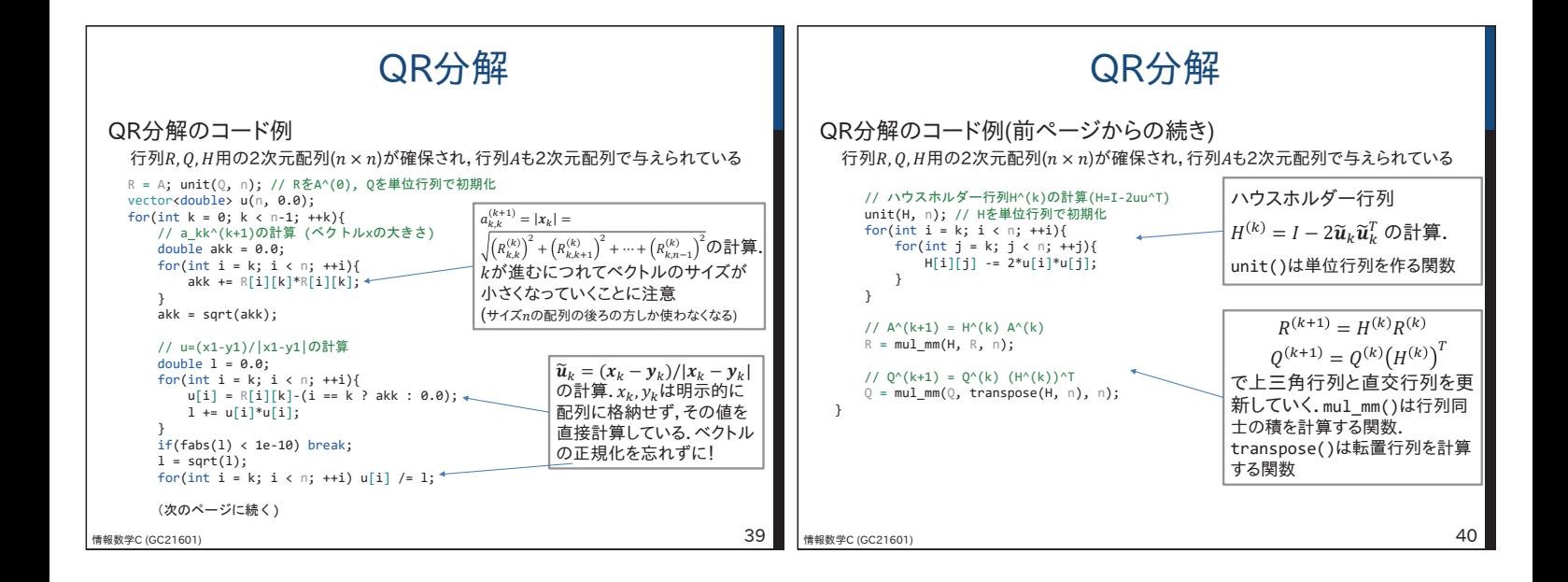

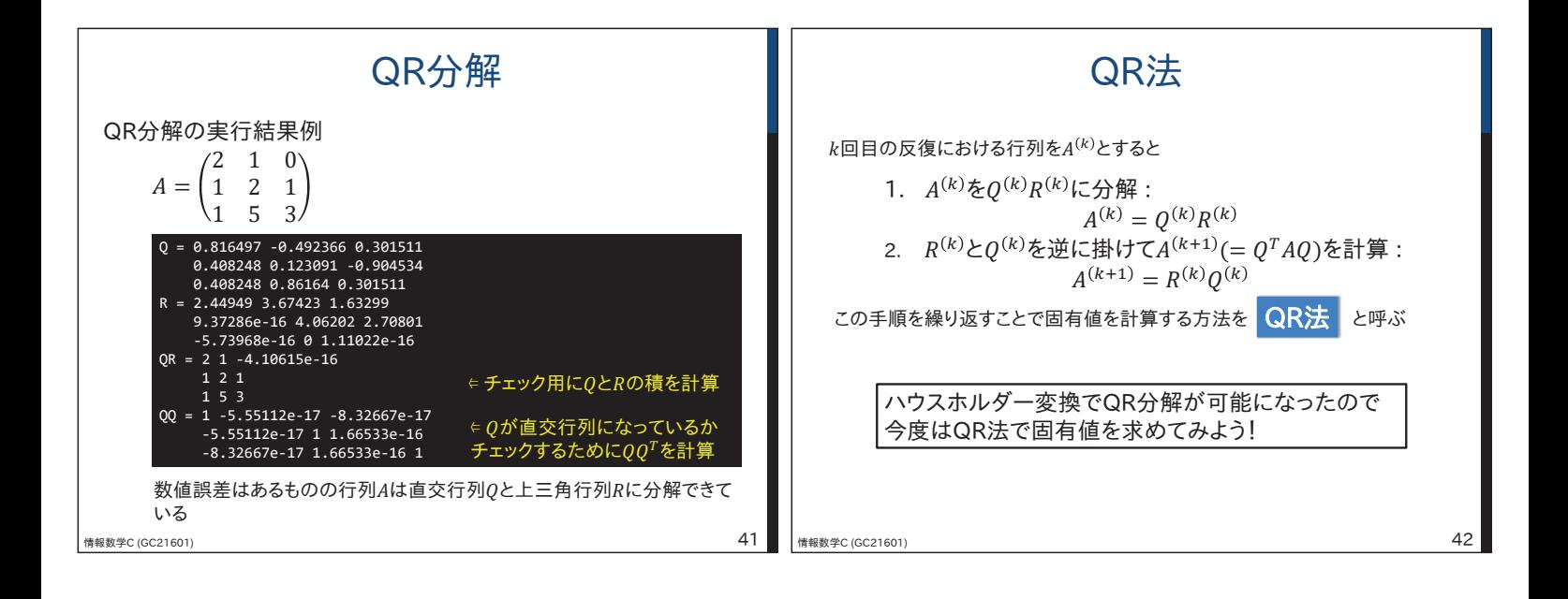

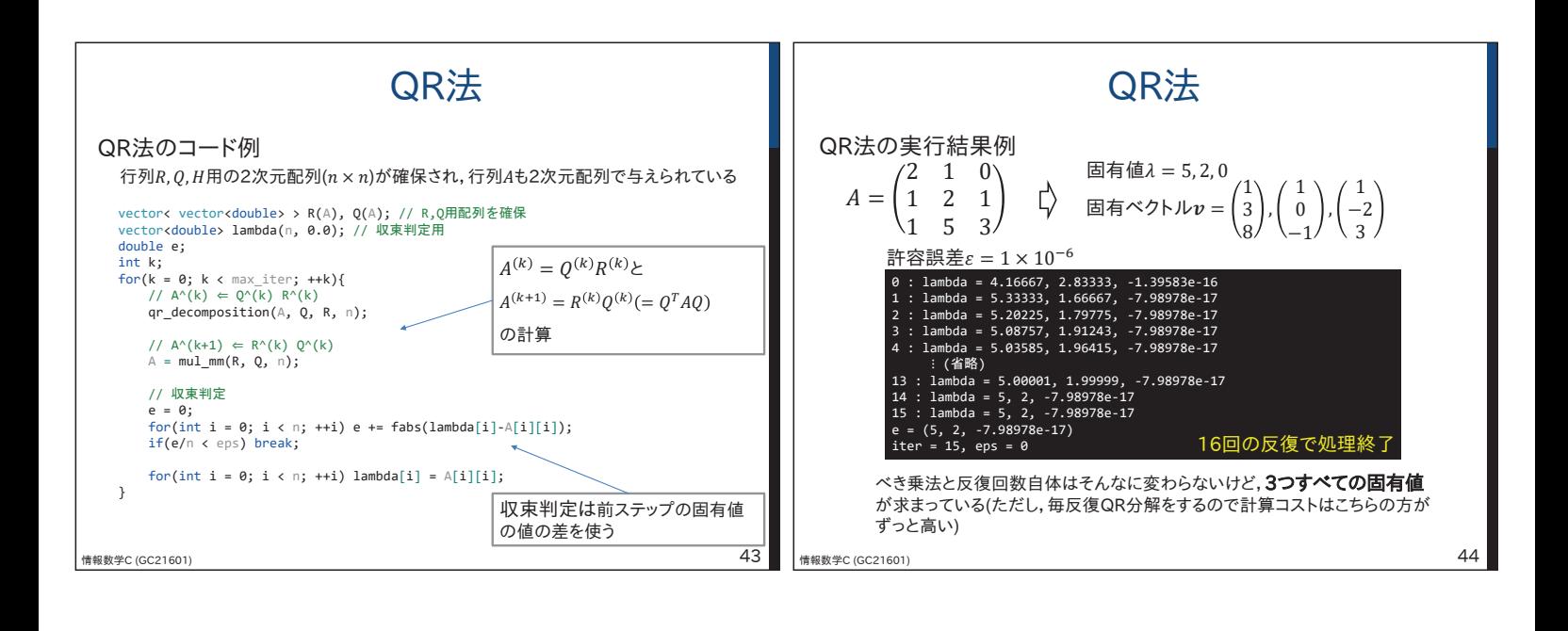

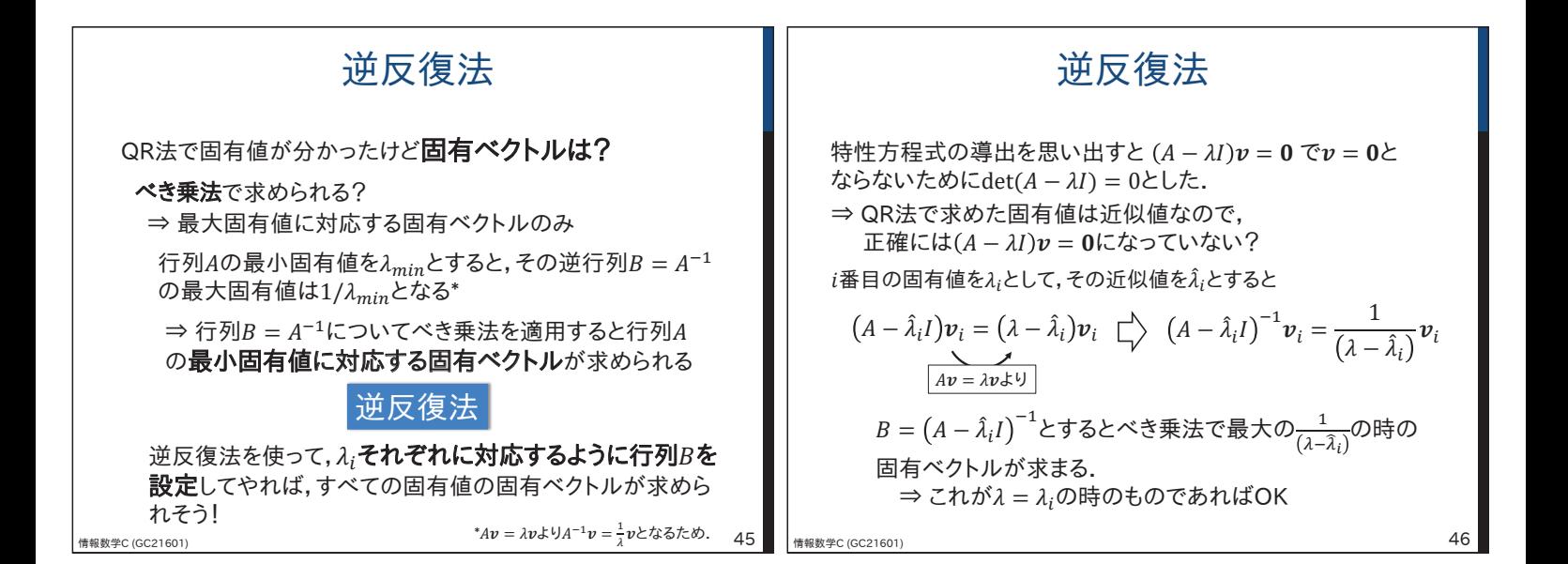

\n
$$
\left\{\n\begin{array}{c}\n\begin{array}{c}\n\text{\\n}\n\end{array}\n\end{array}\n\begin{array}{c}\n\begin{array}{c}\n\frac{1}{\sqrt{3}}\n\end{array}\n\end{array}\n\end{array}\n\end{array}\n\end{array}\n\end{array}\n\end{array}\n\end{array}\n\end{array}\n\end{array}\n\end{array}\n\end{array}\n\end{array}\n\end{array}\n\end{array}\n\end{array}\n\end{array}\n\end{array}\n\end{array}\n\end{array}\n\begin{array}{c}\n\begin{array}{c}\n\begin{array}{c}\n\begin{array}{c}\n\begin{array}{c}\n\begin{array}{c}\n\begin{array}{c}\n\begin{array}{c}\n\begin{array}{c}\n\begin{array}{c}\n\begin{array}{c}\n\begin{
$$

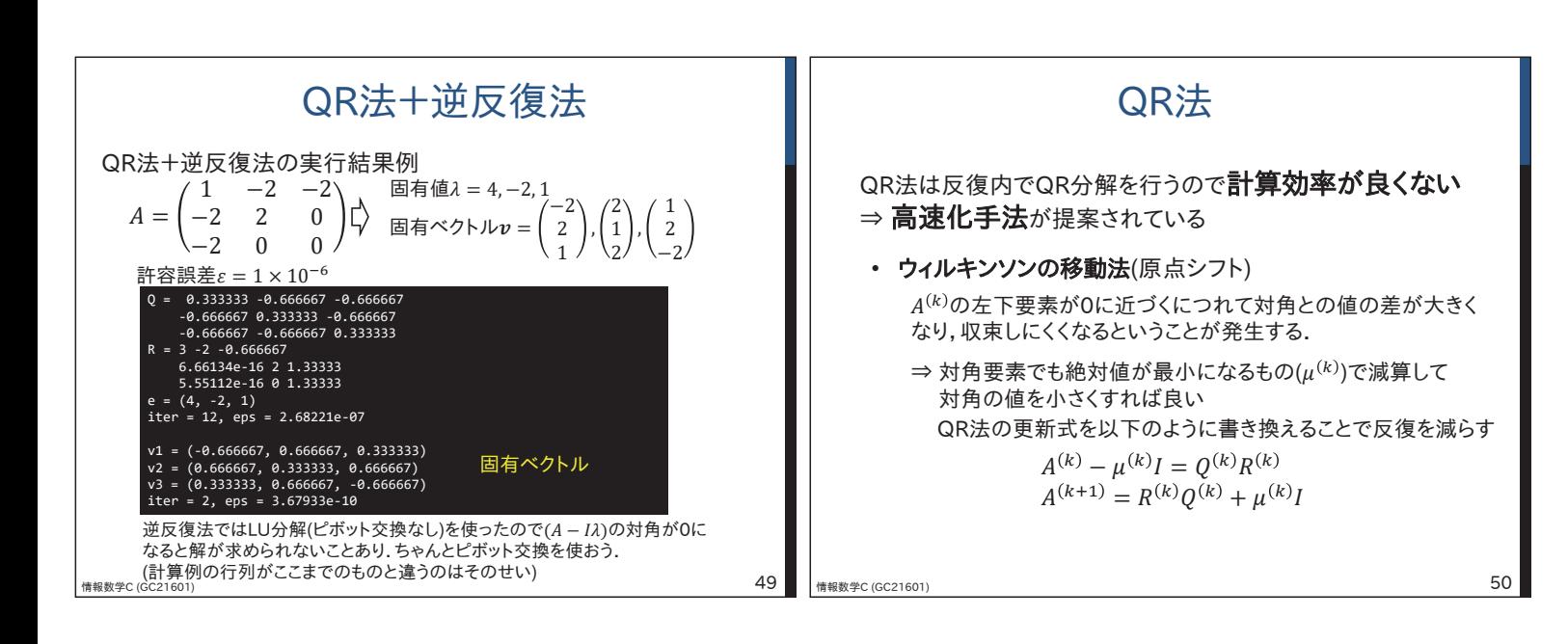

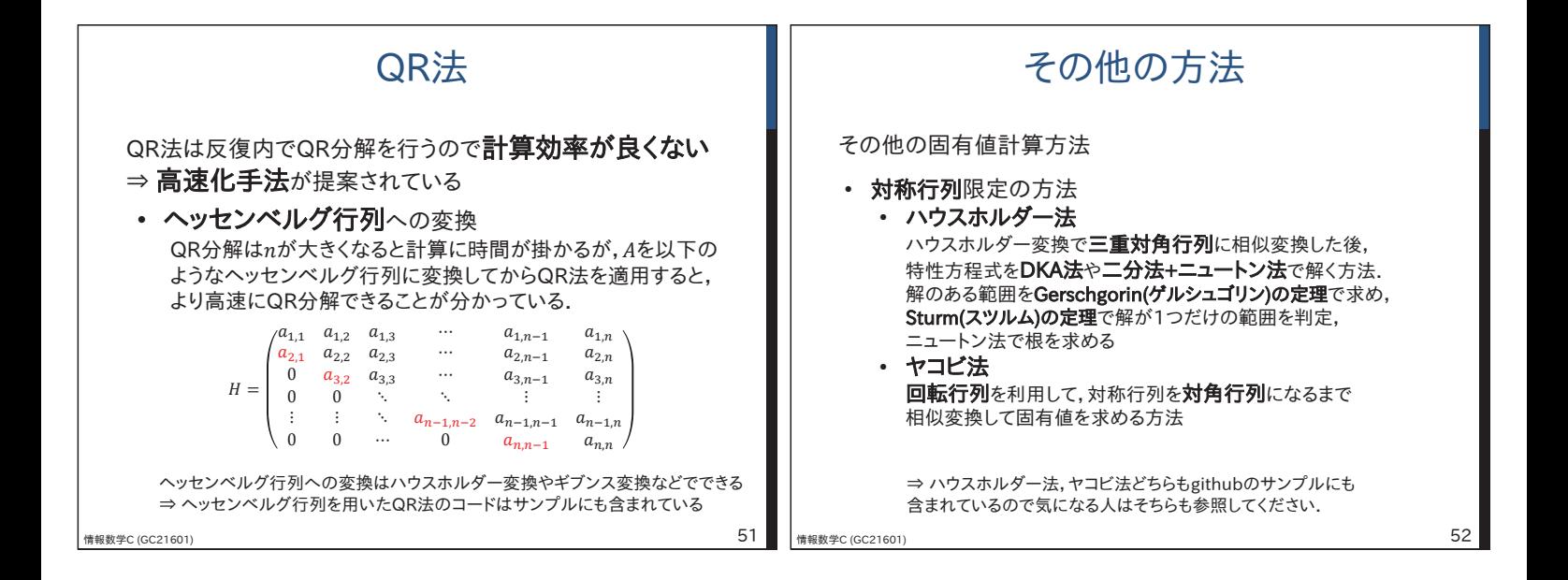

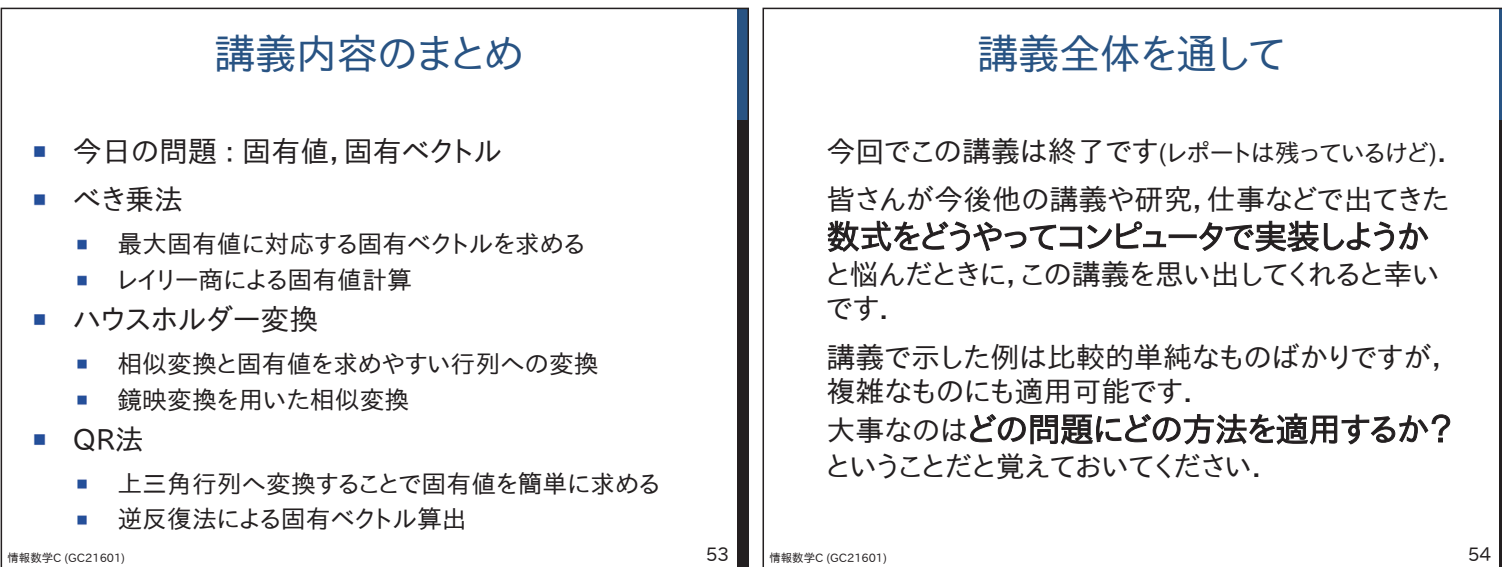

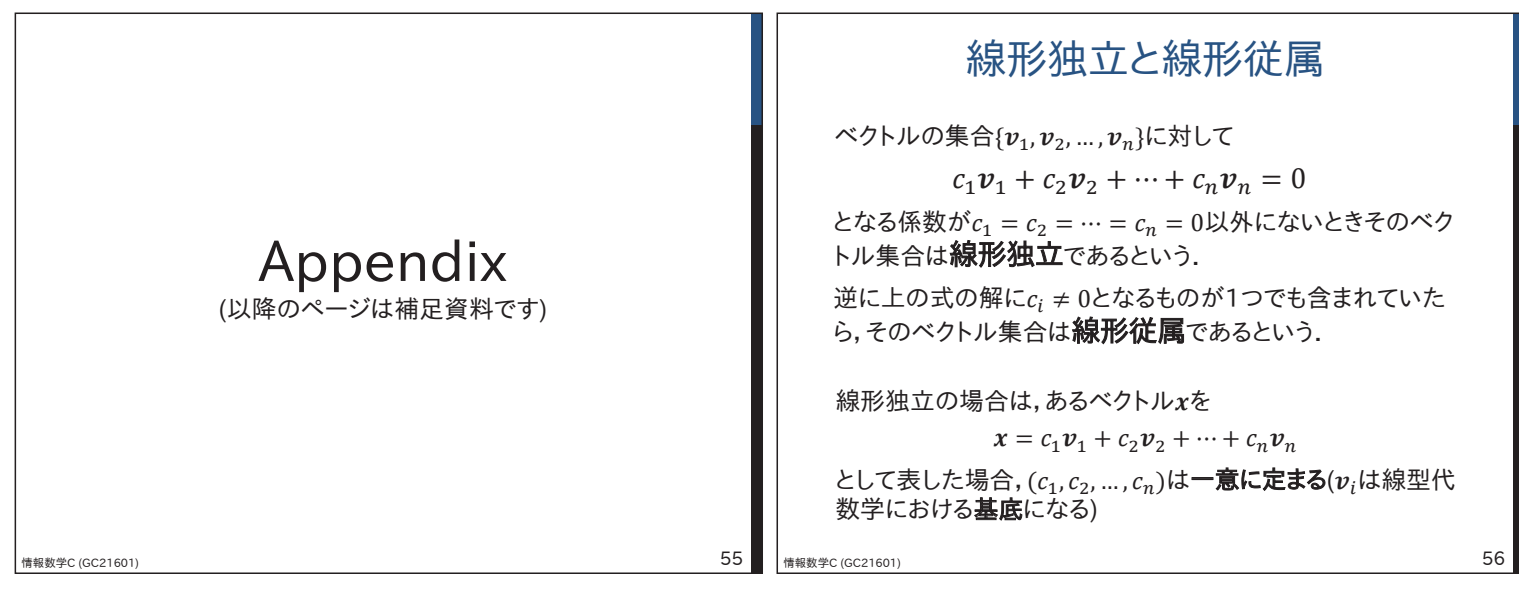